**Aiutaci a rendere i farmaci più sicuri**

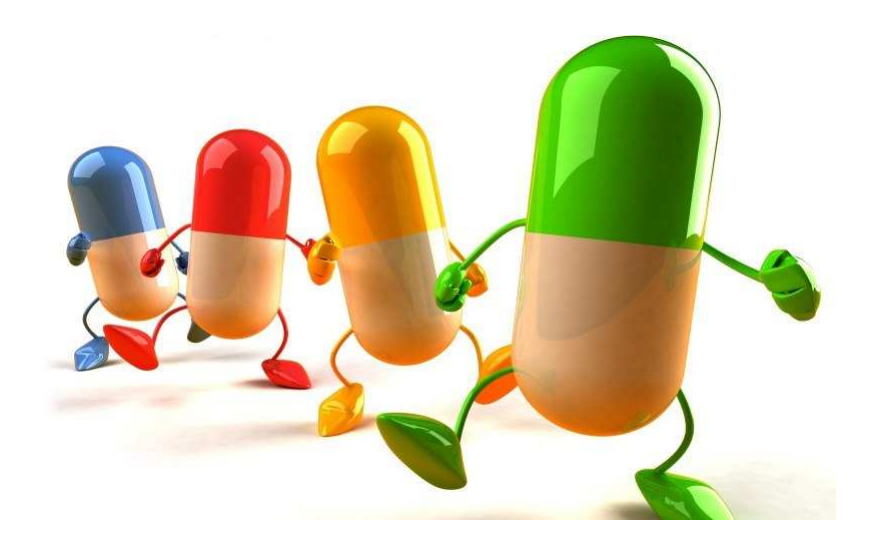

## **Dal primo ottobre gli operatori sanitari e i cittadini possono compilare** *online* **la scheda di segnalazione di sospetta reazione avversa da farmaco**

**Registrandoti all'applicazione come operatore sanitario o come cittadino puoi accedere a** *VigiFarmaco* **con le tue credenziali**

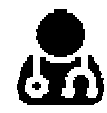

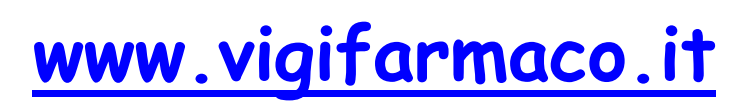

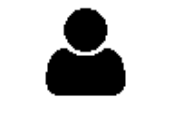

Sono un operatore sanitario

Sono un cittadino